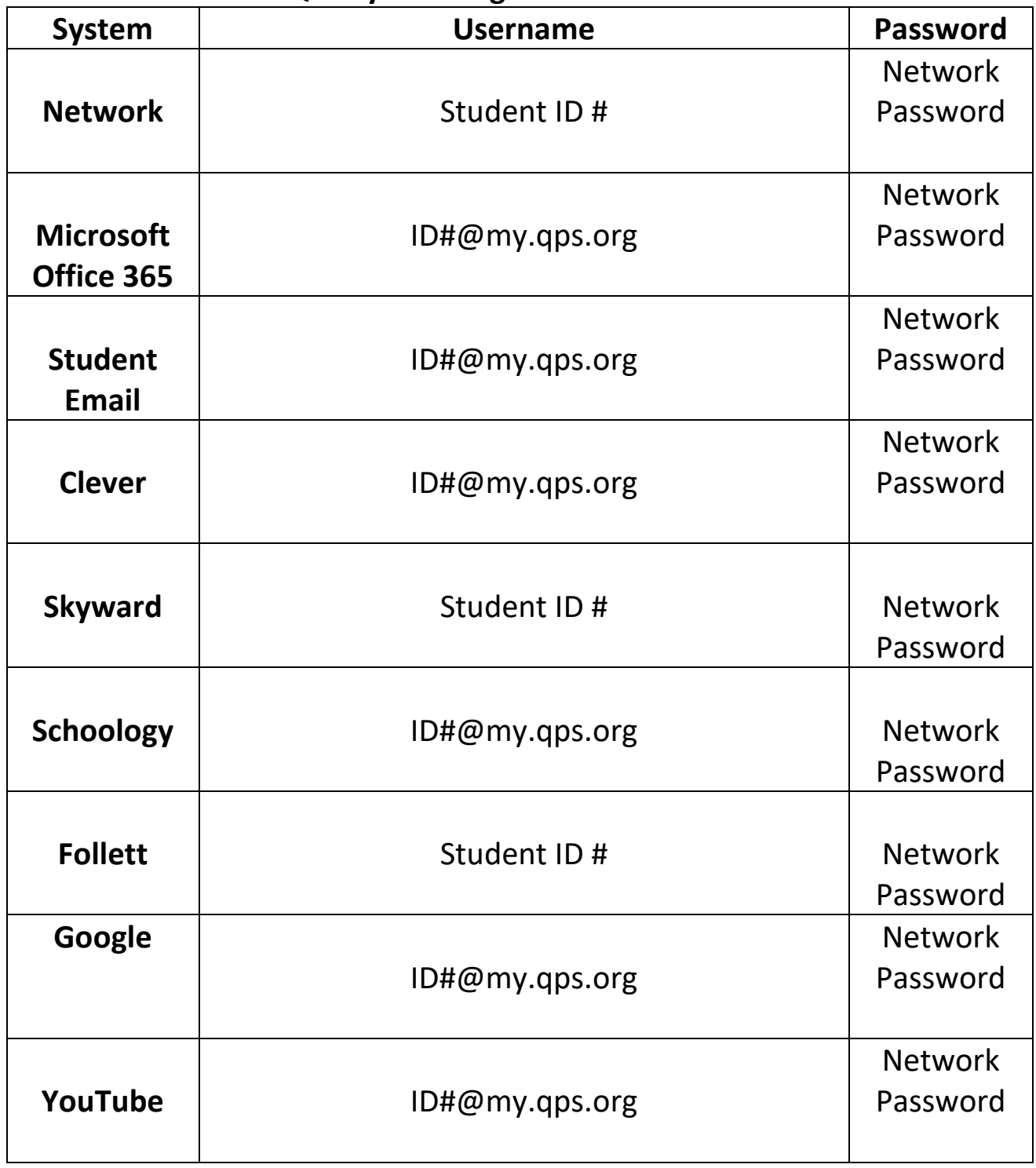

## **QPS System Login Information**

Students should access their **Office 365, Student Email, OneDrive, Schoology, and Skyward** accounts from the **QPS homepage**!

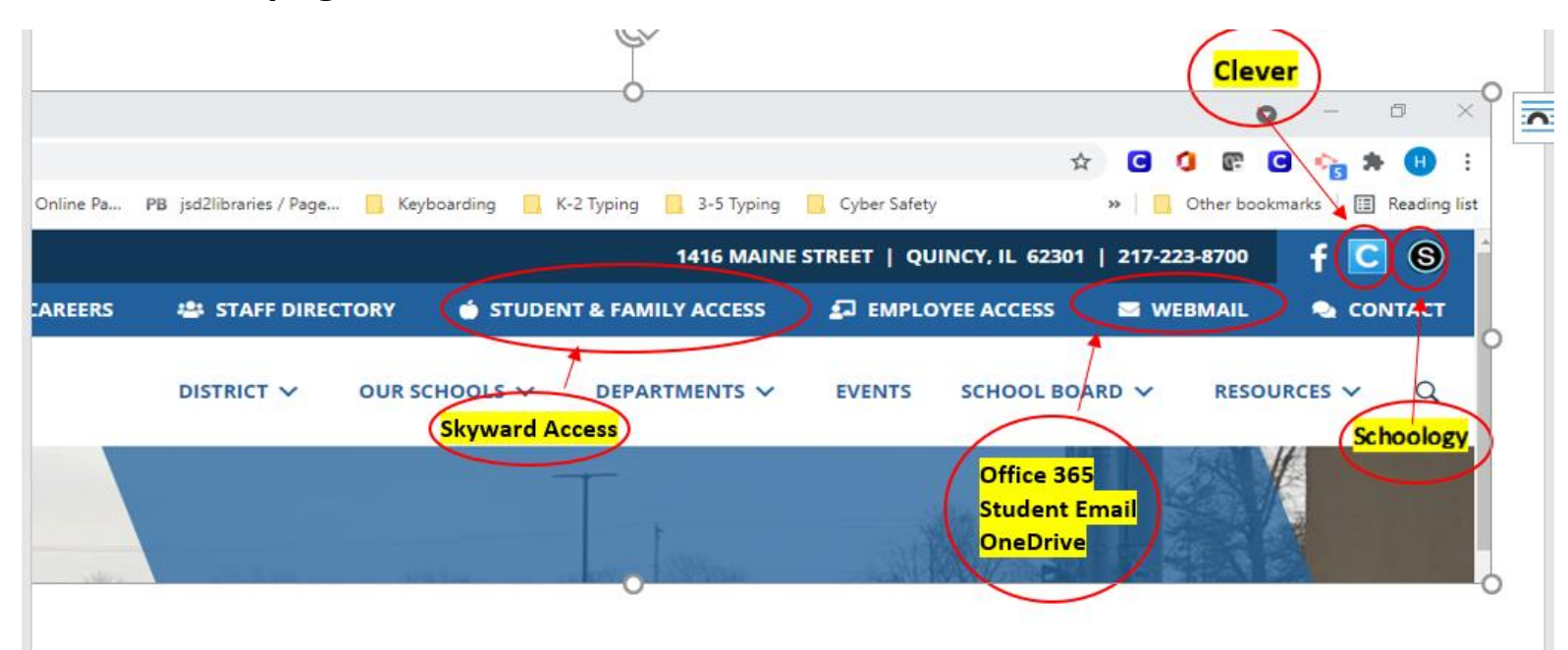

## **Account Login:**

**Username**: [ID#@my.qps.org](mailto:ID) 

**Password**: Network password

**Student Email address:**

[FirstName.LastNameGradYear@my.qps.org](mailto:FirstName.LastNameGradYear@my.qps.org)

**Example:** Joe.Montana16@my.qps.org

Created by QPS Library Media and Instructional Technology Dept.